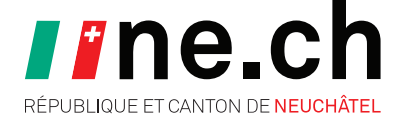

## **HAMEÇONNAGE**<br>Ne vous laissez pas manipuler

**E**

**C**

**U**

**L**

**E**

**T**

**A**

**N**

*Le jour de son anniversaire, Hugo a mordu à l'hameçon, pensant recevoir un cadeau de sa banque, il a cliqué sur un lien d'un faux e-mail. Malheureusement, le lien menait à une fausse page de connexion où il a entré ses identifiants, qui ont ensuite été volés. Cet incident a entraîné la perte de ses économies et l'a incité à apprendre à identifier les tentatives d'hameçonnage afin d'éviter de futurs désagréments.*

Voici quelques mesures pour éviter une situation similaire à celle de Hugo :

## **– Ne pas mordre à l'hameçon**

Apprenez à repérer les e-mails malveillants en vérifiant l'adresse de l'expéditeur, l'orthographe, la grammaire et les liens avant de cliquer ou d'ouvrir des pièces jointes, surtout si ces e-mails proviennent d'expéditeurs inconnus ou si le contenu semble suspect.

## **– Signaler l'hameçonnage à reports@antiphishing.ch**

Lorsque vous identifiez un e-mail malveillant, il est important de le reporter. Transmettez le à reports@antiphishing.ch, administré par le centre national pour la Cybersécurité (NCSC).

**– Ignorer les sollicitations d'informations personnelles ou sensibles** Ne répondez pas aux messages demandant des informations personnelles ou des mots de passe.

## **– Prévenir les infections avec un antivirus**

Afin de détecter et bloquer les menaces potentielles. Les dernières versions de Windows ont un antivirus intégré.

**NE TOMBEZ PAS DANS LE PIÈGE ! LES PIÈCES JOINTES CONTIENNENT PARFOIS DE MAUVAISES SURPRISES !**